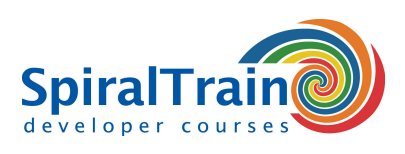

# **AngularJS Programmeren**

# **Doelgroep Cursus AngularJS Programmeren**

De cursus AngularJS Programmeren is bestemd voor Web Designers en Web Developers die willen leren hoe Single Page applicaties met Angular JS gemaakt kunnen worden.

### **Voorkennis Cursus AngularJS Programmeren**

Om aan deze cursus te kunnen deelnemen is kennis van en ervaring met **[HTML](https://www.spiraltrain.nl/cursus-html-fundamentals/)**, **[CSS](https://www.spiraltrain.nl/cursus-css-voor-beginners/)** en **[JavaScript](https://www.spiraltrain.nl/cursus-javascript/)** vereist.

# **Uitvoering Training AngularJS Programmeren**

De theorie wordt behandeld aan de hand van presentatie slides en wordt afgewisseld met praktische oefeningen. Demos worden gebruikt om de theorie te verduidelijken. De meest gebruikte browsers zijn beschikbaar voor het uitvoeren van de code. De cursustijden zijn van 9.30 tot 16.30.

#### **Certificaat AngularJS Programmeren**

De deelnemers krijgen na het goed doorlopen van de cursus een officieel certificaat AngularJS Programmeren.

# **Inhoud Cursus AngularJS Programmeren**

In de cursus AngularJS Programmeren leert u programmeren met **[AngularJS](https://nl.wikipedia.org/wiki/AngularJS)** en hoe u dit JavaScript Framework kunt gebruiken bij de ontwikkeling van moderne Single Page Applications. AngularJS is de voorloper van Angular 2 en volgende en nieuwe applicaties zullen typisch met de opvolger van AngularJS worden gemaakt. Veel bestaande applicaties zijn echter nog geschreven met AngularJS en op deze applicaties is onderhoud nodig.

#### **AngularJS Intro**

In de introductie wordt ingegaan op de architectuur van Single Page Applications en in het bijzonder het Model View Controller pattern. Ook worden dan de essentiële kenmerken van AngularJS applicaties besproken zoals dependency injection en two way data binding. Aan de orde komt declarative binding tussen data en user interface elementen en de rol van het scope object en controllers.

#### **Expressions en Directives**

Vervolgens wordt ingegaan op expressions in AngularJS met de mustache syntax waarmee variabelen en properties getoond kunnen worden. Eveneens worden dan een aantal belangrijke directives van AngularJS zoals ngModel, ngController en ngBind besproken. Met deze directives wordt HTML als het ware uitgebreid.

#### **Filters en Validation**

Vervolgens wordt aandacht besteed aan filters en validation en komen ook een grote verscheidenheid aan AngularJS functies aan bod. Zowel ingebouwde filters als user defined filters passeren de revue.

# **Routing en Services**

Dan is het de beurt aan Routing in AngularJS applicaties. Door routing zal op basis van een URL pattern, eventueel voorzien van parameters, een deel van een web page worden vervangen of met nieuwe data worden geladen. Zowel de ingebouwde Angular router wordt besproken als externe router libraries. En ook wordt ingegaan services in AngularJS die typisch als singleton overal in de applicatie geïnjecteerd kunnen worden.

# **Templates en Modules**

Tenslotte worden templates besproken waarmee onder andere hergebruik wordt gerealiseerd en wordt besproken hoe het AngularJS module systeem in elkaar zit. Grotere AngularJS applicaties zijn opgebouwd uit modules die data met elkaar uitwisselen. Ook wordt alvast vooruit geblikt op diverse kenmerken van de opvolger van AngularJS met het oog op migratie.

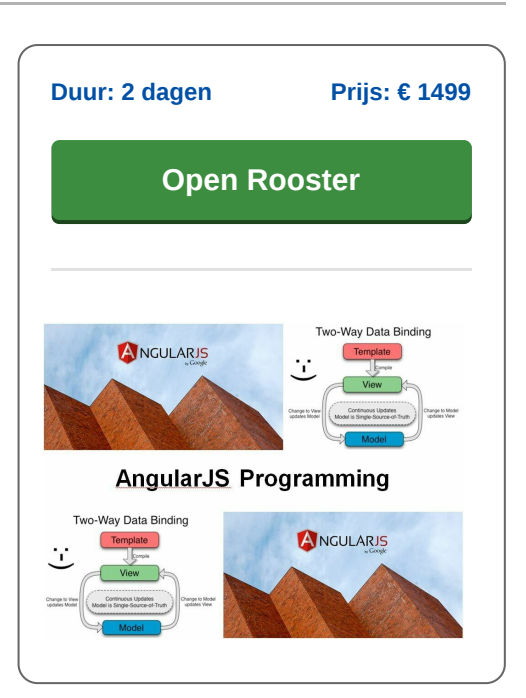

# **SpiralTrain BV** Standerdmolen 10, 2e verdieping 3995 AA Houten

**info@spiraltrain.nl** www.spiraltrain.nl Tel.: +31 (0) 30 – 737 0661

**Locaties** Houten, Amsterdam, Rotterdam, Eindhoven, Zwolle, Online

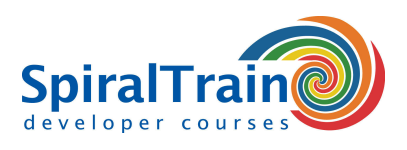

# **Modules Cursus AngularJS Programmeren**

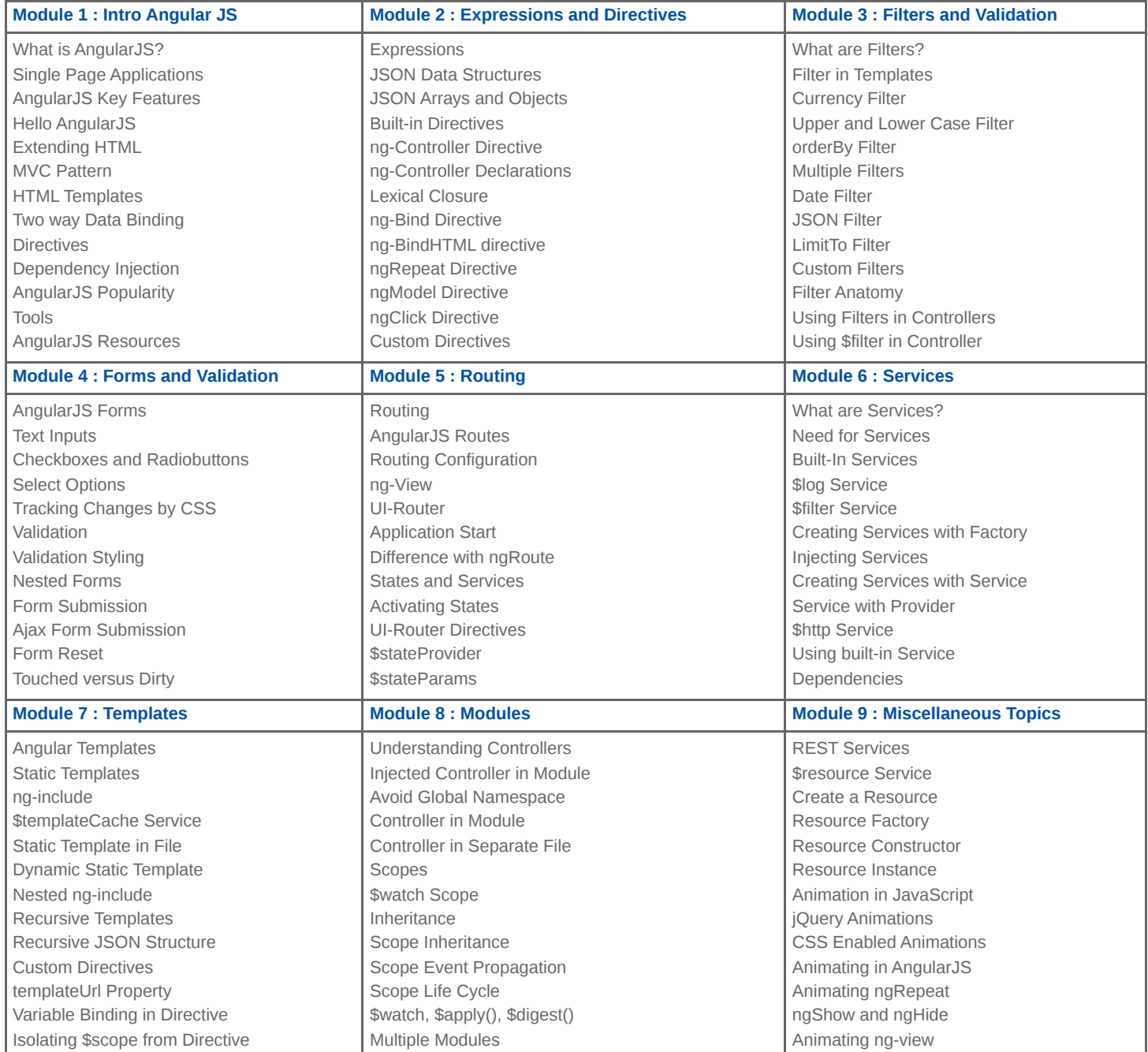

**Locaties** Houten, Amsterdam, Rotterdam, Eindhoven, Zwolle, Online